## Johns Eastern AIM 3.0 – Pinellas County Schools FROI Entry Guide

Johns Eastern Co., Inc. offers online access to clients for adding a First Report of Injury (worker's compensation claims). This can be done by navigating to the AIM 3.0 website located at: https://johnseasternenterprise.jw-filehandler.com/

• NOTE: Chrome is the preferred web browser to use while using any JE services within the AIM 3.0 system. If using Internet Explorer, please ensure that this site is not among those listed in the compatibility view settings.

The instructions below will guide you through the process of adding a new FROI.

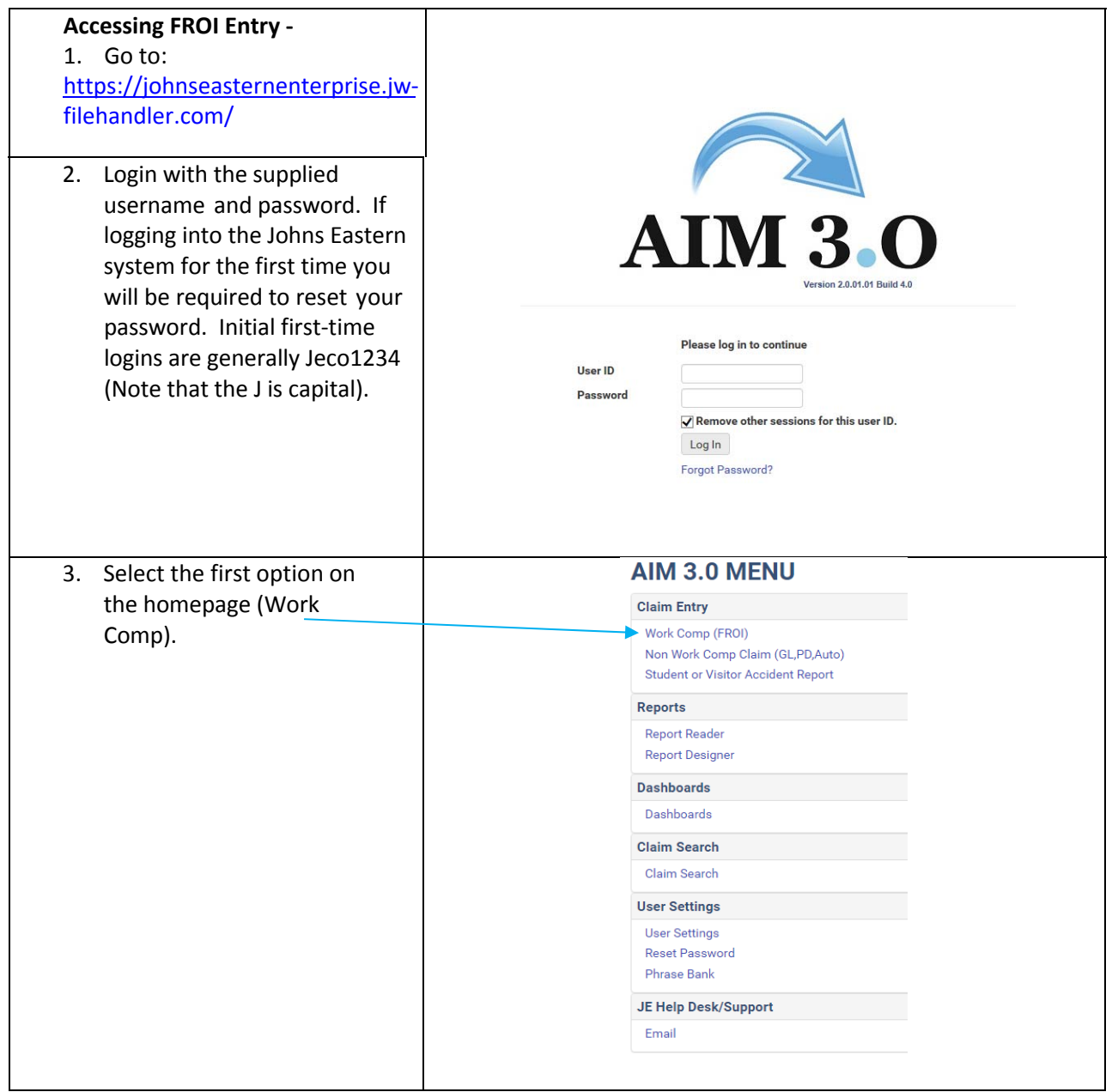

![](_page_1_Picture_297.jpeg)

![](_page_2_Picture_241.jpeg)

9. Step 4: Supply at least the home contact number for the employee. Work phone, other phone, availabilities, emails and contact instructions are not required, but should be filled if known.

 $\Lambda$ 

![](_page_3_Picture_314.jpeg)

![](_page_3_Picture_315.jpeg)

11. Step 6: Enter the amount of days the employee works each week, and their start date. Rate of pay and hours per day/week are not required, but should be filled if known.

![](_page_3_Picture_316.jpeg)

12. Step 7: Enter the reported date and loss type for the incident. Report only (yes/no), date last worked and return to work date are not required, but should be filled if known.

![](_page_3_Picture_317.jpeg)

13. Step 7A: Enter the time the employee began working on the accident date, and if they were/will be paid for the date of injury. Date of death should be entered if applicable. The questions regarding what the employee was doing and what caused the accident, along with the salary and last paid date are not required, but should be filled if known.

![](_page_4_Picture_189.jpeg)

14. Step 8: Enter the accident state where the employee's injury occurred. All other fields here are not required, but should be filled if known.

 $\overline{1}$ 

![](_page_4_Picture_190.jpeg)

![](_page_5_Picture_369.jpeg)

<u> 1989 - Johann Stoff, deutscher Stoffen und der Stoffen und der Stoffen und der Stoffen und der Stoffen und der</u>

![](_page_6_Picture_247.jpeg)